## 法人インターネットバンキングサービスにおける

## XML形式ファイルの取り扱い方法について

## 1.総合振込

 外部ファイル送信機能よりXML形式の総合振込データを送信できます。 取扱いできるファイルは、全銀協制定の「XML 形式適用業務およびレコード・フォーマット」 に準拠したファイルとなります。[\(https://www.zenginkyo.or.jp/news/detail/nid/8335/\)](https://www.zenginkyo.or.jp/news/detail/nid/8335/)

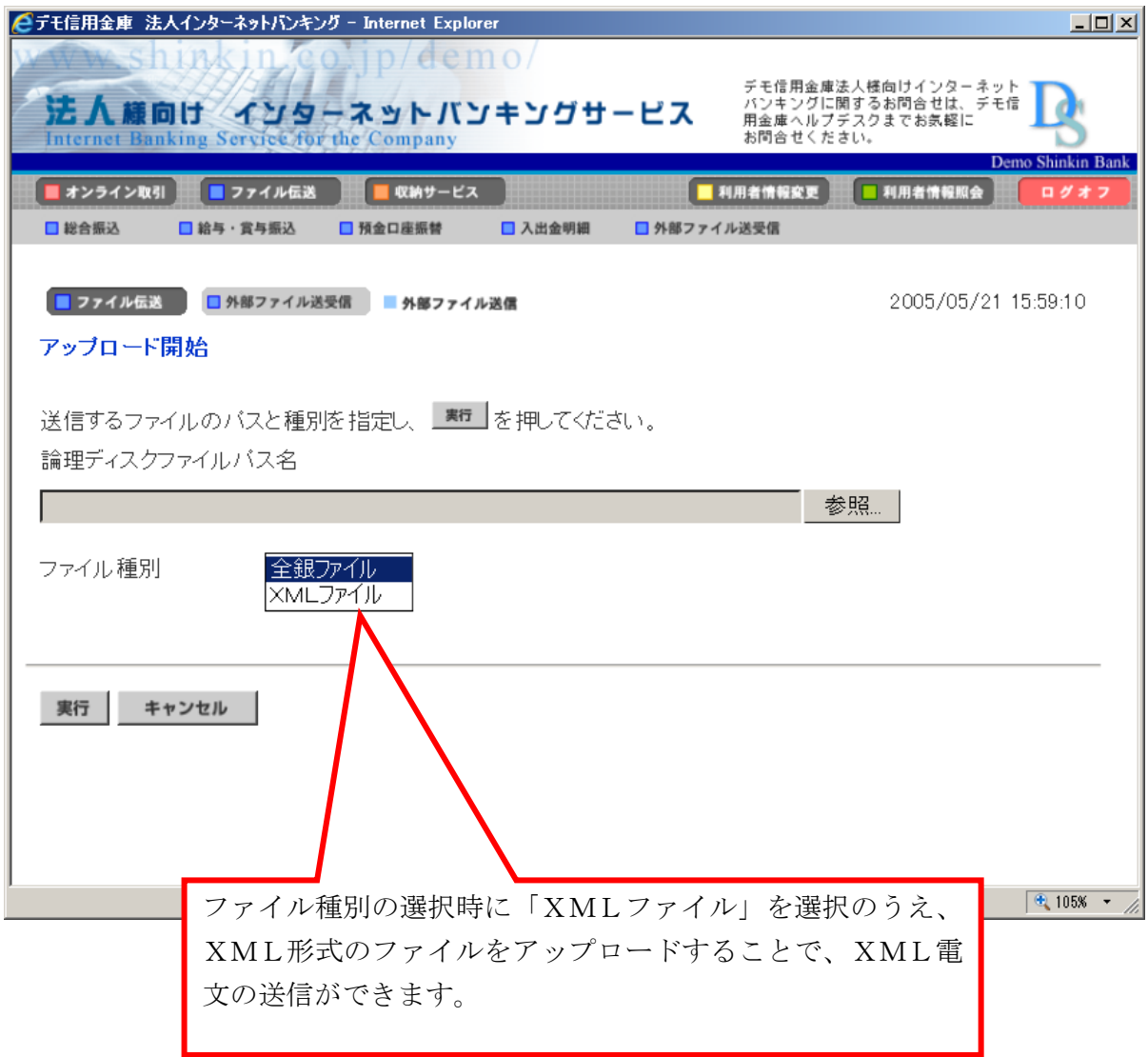

## 2.入出金明細

振込元より受信したXML形式の金融EDI情報をダウンロードできます。

 ダウンロードできるファイルは、全銀協制定の「XML 形式適用業務およびレコード・フォーマ ット」に準拠したファイルとなります。

(1)ファイル伝送-入出金明細(振込入金明細)-ファイル出力画面

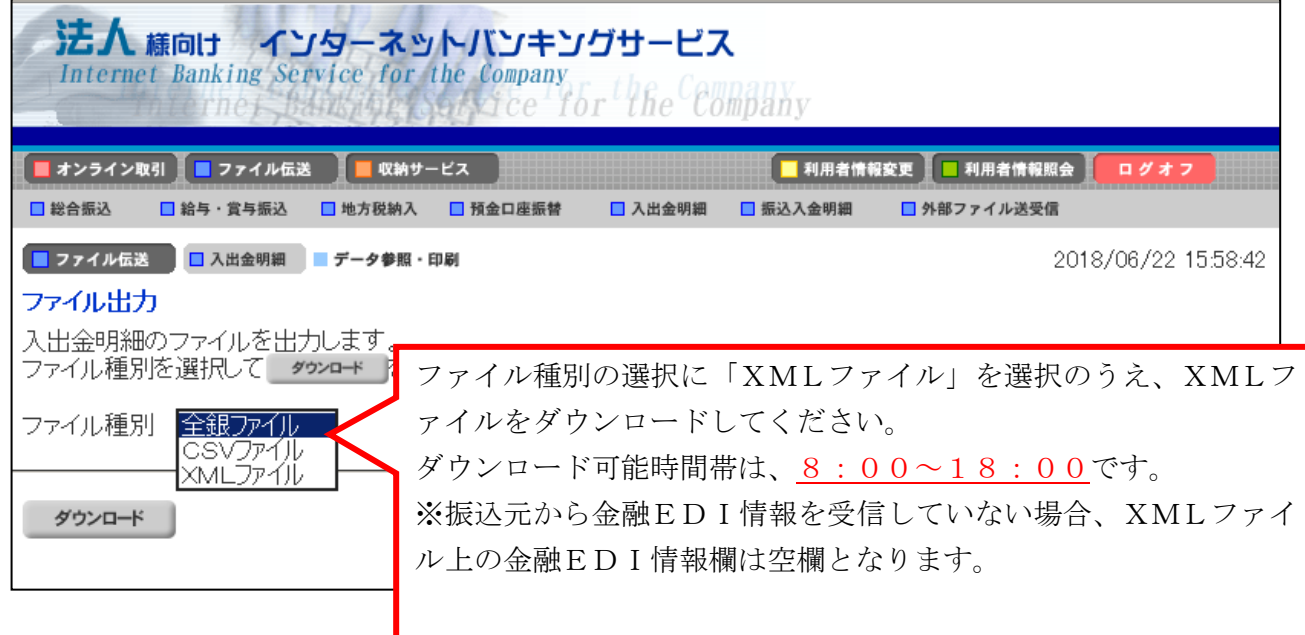

(2)ファイル伝送-外部ファイル送受信-外部ファイル受信-受信結果画面

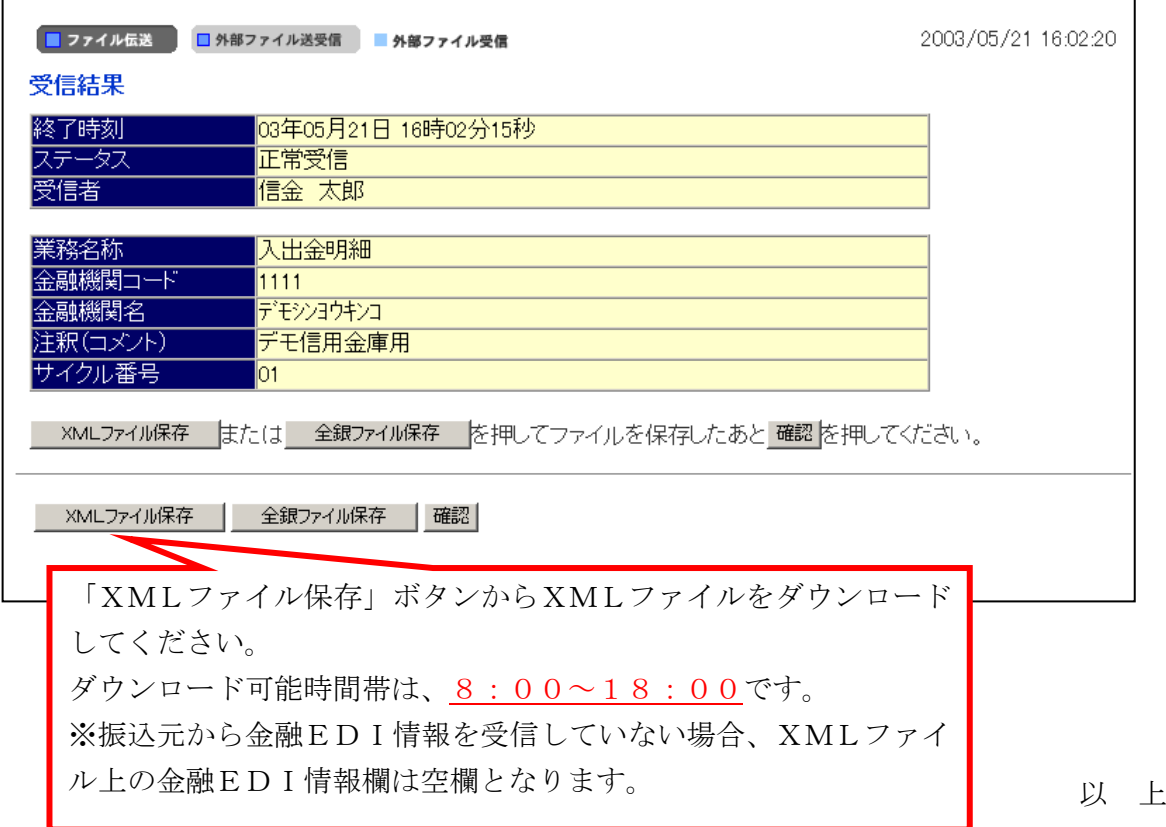